# **МИНОБРНАУКИ РОССИИ**

**Федеральное государственное бюджетное образовательное учреждение высшего образования «Горно-Алтайский государственный университет» (ФГБОУ ВО ГАГУ, ГАГУ, Горно-Алтайский государственный университет)**

# **Инженерная и компьютерная графика**

# рабочая программа дисциплины (модуля)

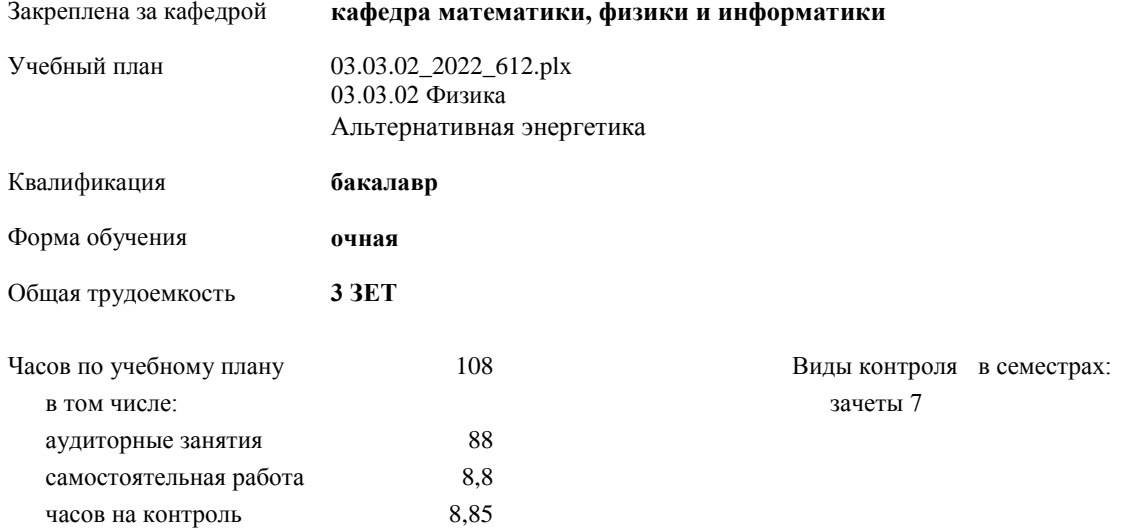

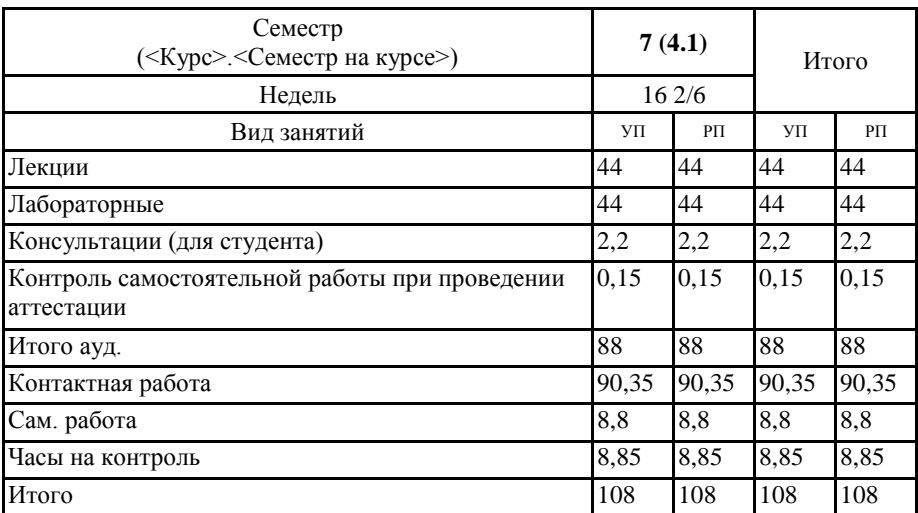

### **Распределение часов дисциплины по семестрам**

D Программу составил(и): к.ф.-м.н., доцент, Богданова Рада Александровна

Рабочая программа дисциплины

Инженерная и компьютерная графика

разработана в соответствии с ФГОС:

Федеральный государственный образовательный стандарт высшего образования - бакалавриат по направлению подготовки 03.03.02 Физика (приказ Минобрнауки России от 07.08.2020 г. № 891)

составлена на основании учебного плана: 03.03.02 Физика утвержденного учёным советом вуза от 27.01.2022 протокол № 1.

Рабочая программа утверждена на заседании кафедры кафедра математнки, физики и информатнки

Протокол от 14.04.2022 протокол № 9

И.о. зав. кафедрой Богданова Рада Александровна

#### **Визирование РПД для исполнения в очередном учебном году**

Рабочая программа пересмотрена, обсуждена и одобрена для исполнения в 2023-2024 учебном году на заседании кафедры **кафедра математики, физики и информатики**

> Протокол от  $2023$  г.  $\mathcal{N}_2$ Зав. кафедрой Богданова Рада Александровна

#### **Визирование РПД для исполнения в очередном учебном году**

Рабочая программа пересмотрена, обсуждена и одобрена для исполнения в 2024-2025 учебном году на заседании кафедры **кафедра математики, физики и информатики**

> Протокол от  $2024 \text{ r.}$   $\text{N}_2$ Зав. кафедрой Богданова Рада Александровна

#### **Визирование РПД для исполнения в очередном учебном году**

Рабочая программа пересмотрена, обсуждена и одобрена для исполнения в 2025-2026 учебном году на заседании кафедры **кафедра математики, физики и информатики**

> Протокол от  $\frac{1}{2025 \text{ r.}}$   $\frac{\text{N}_2}{\text{N}_2}$ Зав. кафедрой Богданова Рада Александровна

# **Визирование РПД для исполнения в очередном учебном году**

Рабочая программа пересмотрена, обсуждена и одобрена для исполнения в 2026-2027 учебном году на заседании кафедры **кафедра математики, физики и информатики**

> Протокол от \_\_ \_\_\_\_\_\_\_\_\_\_ 2026 г. № \_\_ Зав. кафедрой Богданова Рада Александровна

# **1. ЦЕЛИ И ЗАДАЧИ ОСВОЕНИЯ ДИСЦИПЛИНЫ**

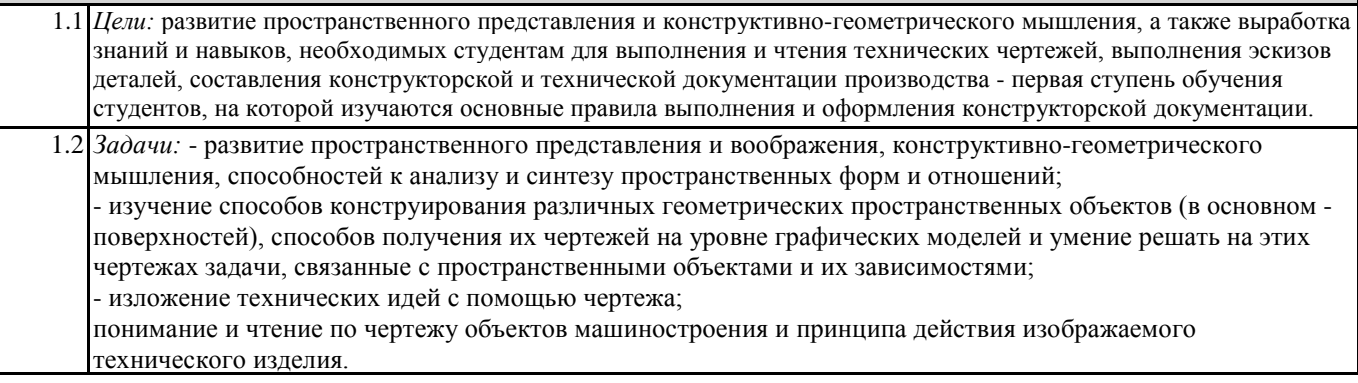

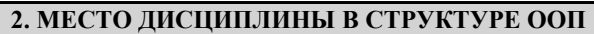

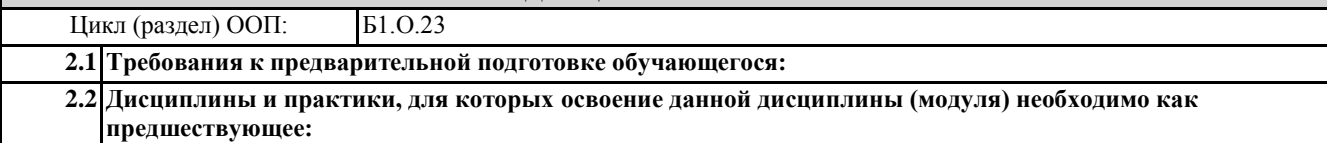

**3. КОМПЕТЕНЦИИ ОБУЧАЮЩЕГОСЯ, ФОРМИРУЕМЫЕ В РЕЗУЛЬТАТЕ ОСВОЕНИЯ ДИСЦИПЛИНЫ (МОДУЛЯ)**

**ОПК-3: Способен понимать принципы работы современных информационных технологий и использовать их для решения задач профессиональной деятельности**

**ИД-3.ОПК-3: Имеет навыки работы в офисных приложениях для оформления документации**

**ИД-5.ОПК-3: Имеет навыки построения объектов инженерной графики в специализированных пакетах программ**

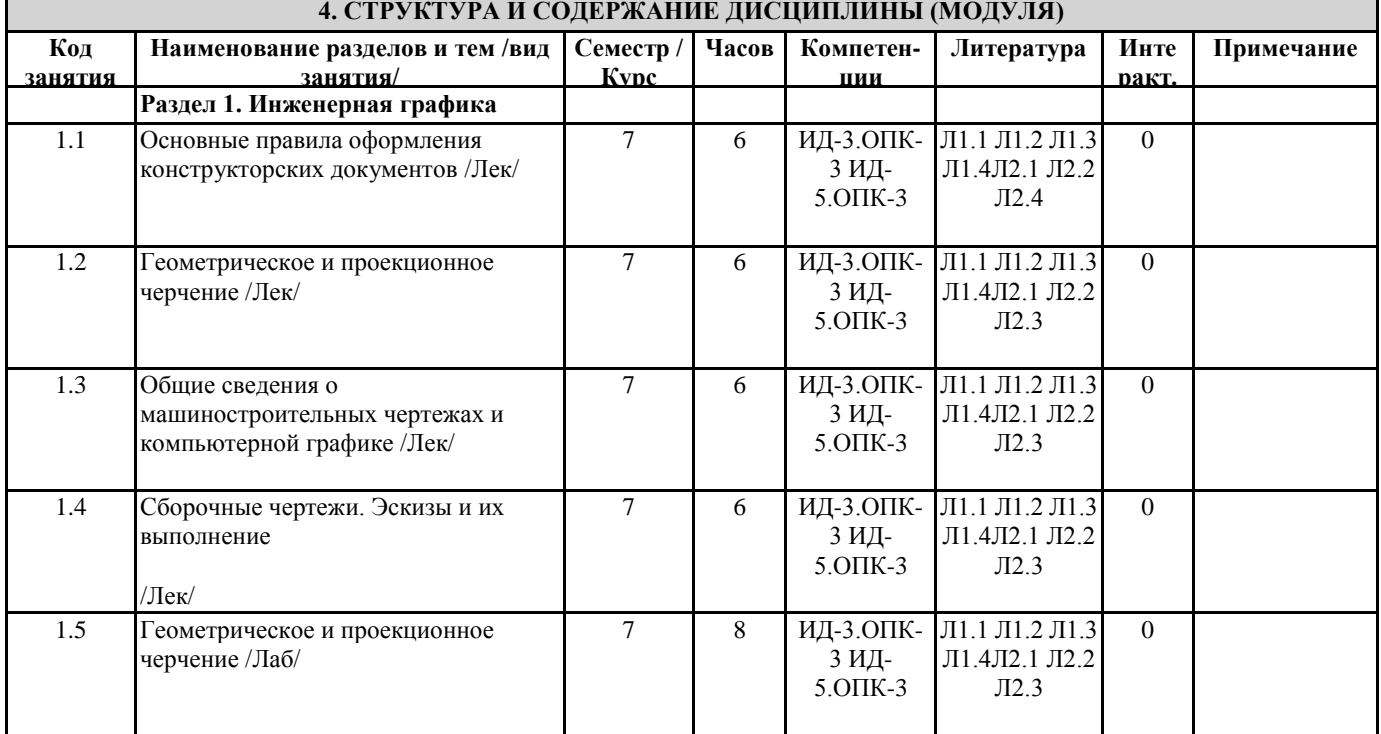

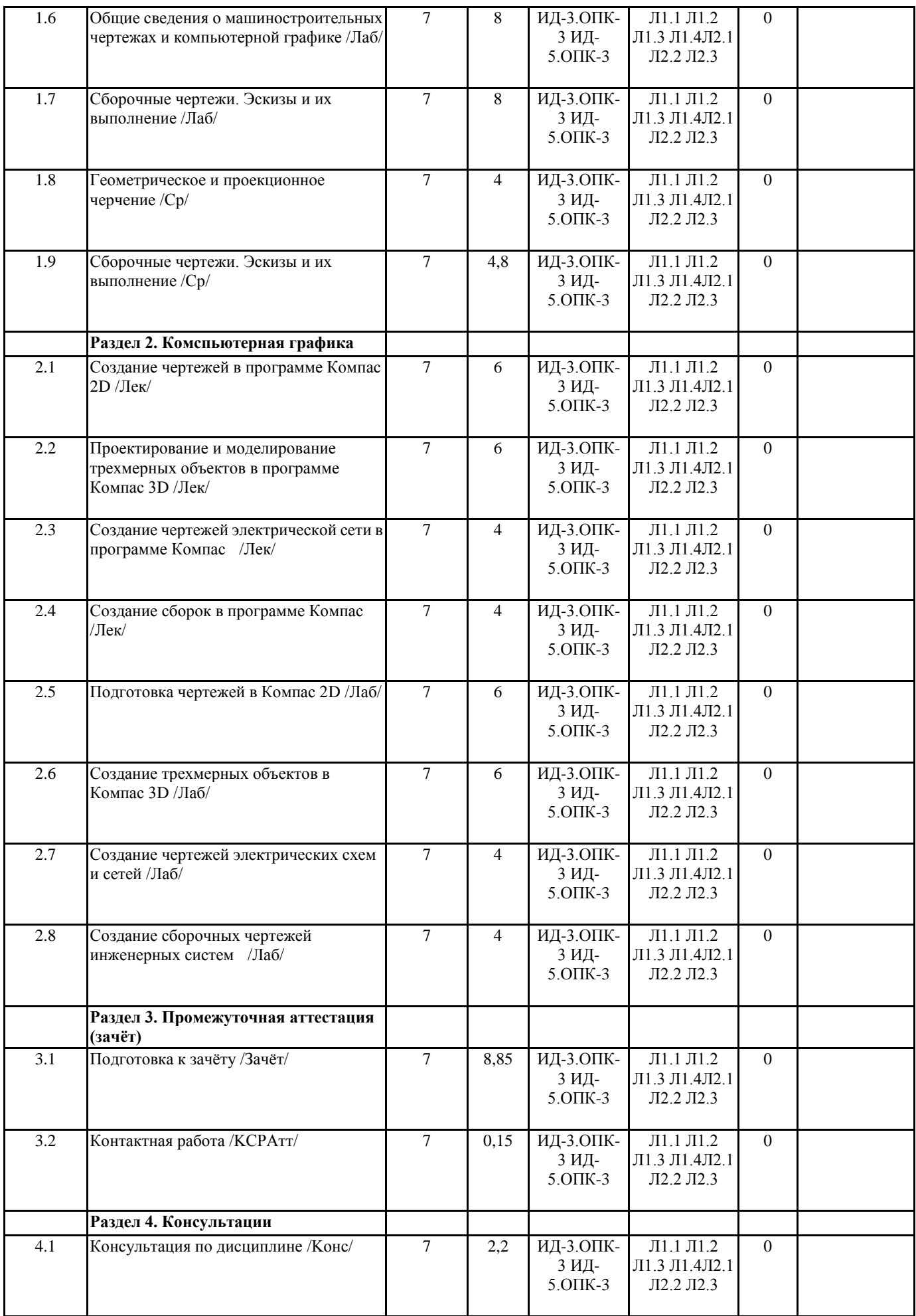

# **5. ФОНД ОЦЕНОЧНЫХ СРЕДСТВ**

**5.1. Контрольные вопросы и задания** Контрольные вопросы и задания для проведения текущего контроля и промежуточной аттестации 1. Конструкторская документация. Единая система конструкторской документации (ЕСКД) 2. Виды изделий и их структура 3. Виды и комплектность конструкторских документов 4. Стадии разработки конструкторской документации 5. Основные надписи. Форматы. Масштабы 6. Линии чертежа. Шрифты чертежные. Штриховка и ее выполнение 7. Сопряжение: виды и методы их выполнения 8. Виды. Сечения 9. Разрезы и их классификация Вопросы к зачету 1. Конструкторская документация. Единая система конструкторской документации (ЕСКД) 2. Виды изделий и их структура 3. Виды и комплектность конструкторских документов 4. Стадии разработки конструкторской документации 5. Основные надписи. Форматы. Масштабы 6. Линии чертежа. Шрифты чертежные. Штриховка и ее выполнение 7. Сопряжение: виды и методы их выполнения 8. Виды. Сечения 9. Разрезы и их классификация 10. Условности и упрощения при выполнении изображений 11. Выбор необходимого количества и компоновка изображений на поле чертежа 12. Система и методы простановки размеров на чертеже 13. Изображения и обозначения элементов деталей. Отверстия. Пазы. Элементы крепежных деталей. Элементы литых деталей 14. Геометрическая форма, основные параметры, назначение, изображение и обозначение резьбы 15. Изображение резьбовых изделий и соединений. Обозначение стандартных резьбовых изделий 16. Разъемные соединения: неподвижные и подвижные соединения 17. Соединения болтом, шпилькой 18. Соединения винтом. Шпоночные соединения 19. Неразъемные соединения 20. Шероховатость поверхности: знаки и правила обозначения 21. Эскизы: требования, последовательность выполнения 22. Сборочный чертеж: определение, требования, последовательность выполнения, нанесение номеров позиций 23. Спецификация сборочного чертежа. Условности и упрощения на сборочных чертежах 24. Системы автоматизированного проектирования. Общие сведения о системе Компас-3D: понятия графической системы; режимы ввода, объектной привязки; средства редактирования чертежа; простановка размеров Умения к зачету 1. Определение видов детали 2. Чтение чертежа 3. Построение фронтального разреза 4. Построение профильного разреза 5. Выполнение простого разреза 6. Выполнение местного разреза 7. Выполнение сложного разреза 8. Выполнение вынесенного симметричного сечения 9. Выполнение наложенного симметричного сечения 10. Выполнение вынесенного несимметричного сечения 11. Выполнение наложенного несимметричного сечения 12. Нанесение размеров на чертеже **5.2. Темы письменных работ** Не предусмотрено. **5.3. Фонд оценочных средств**

Формируется отдельным документом в соответствии с Положением о фонде оценочных средств ГАГУ

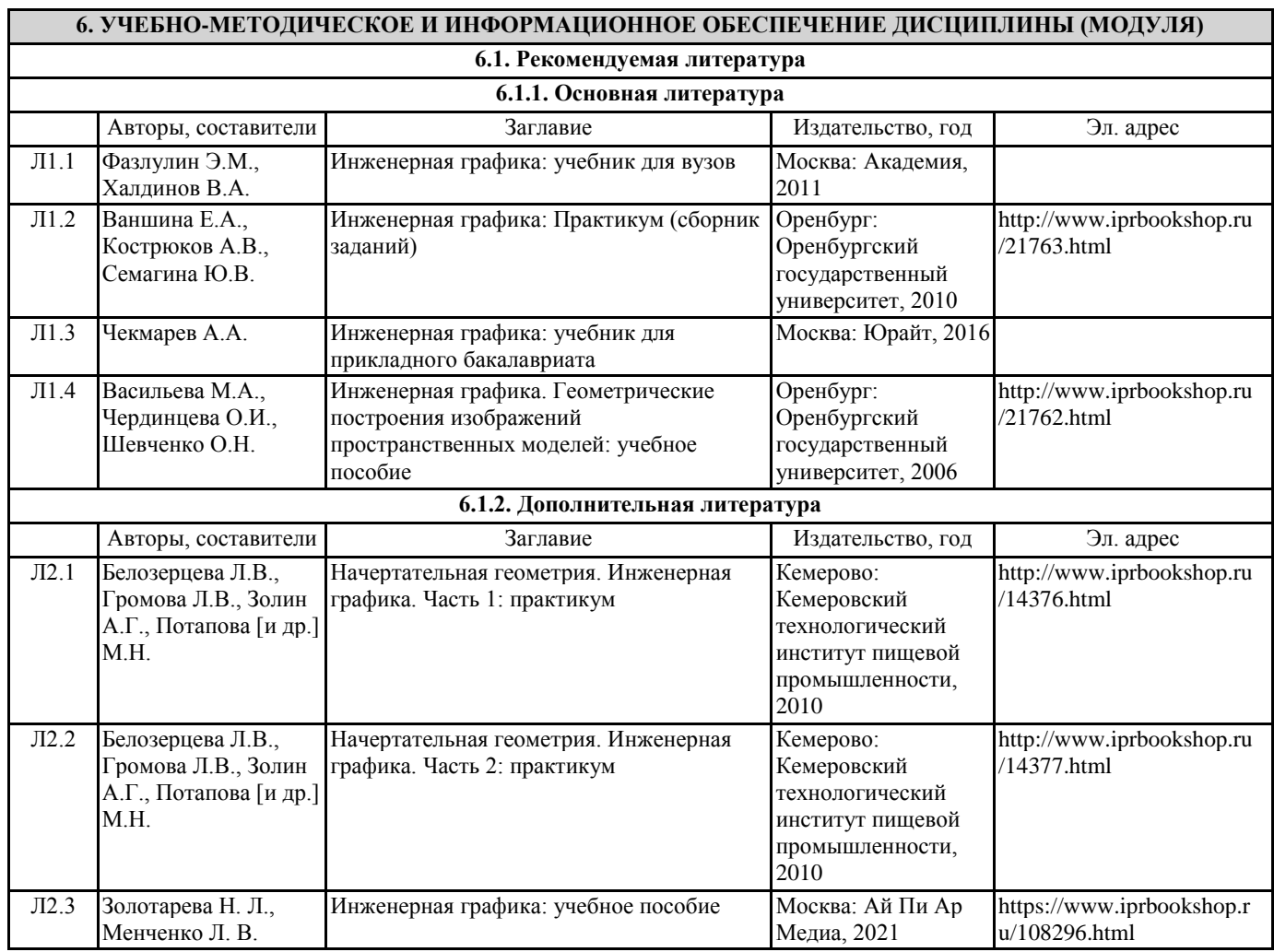

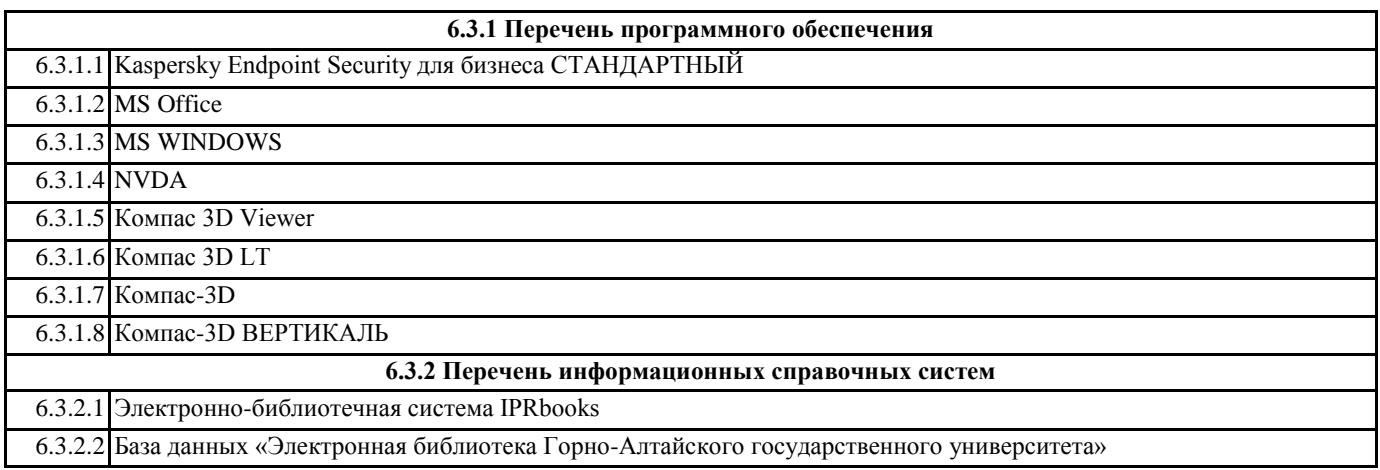

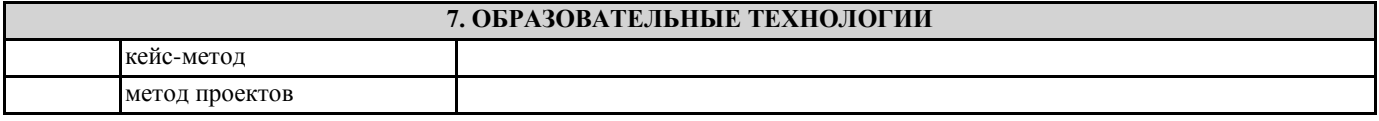

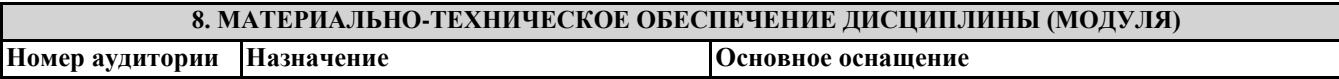

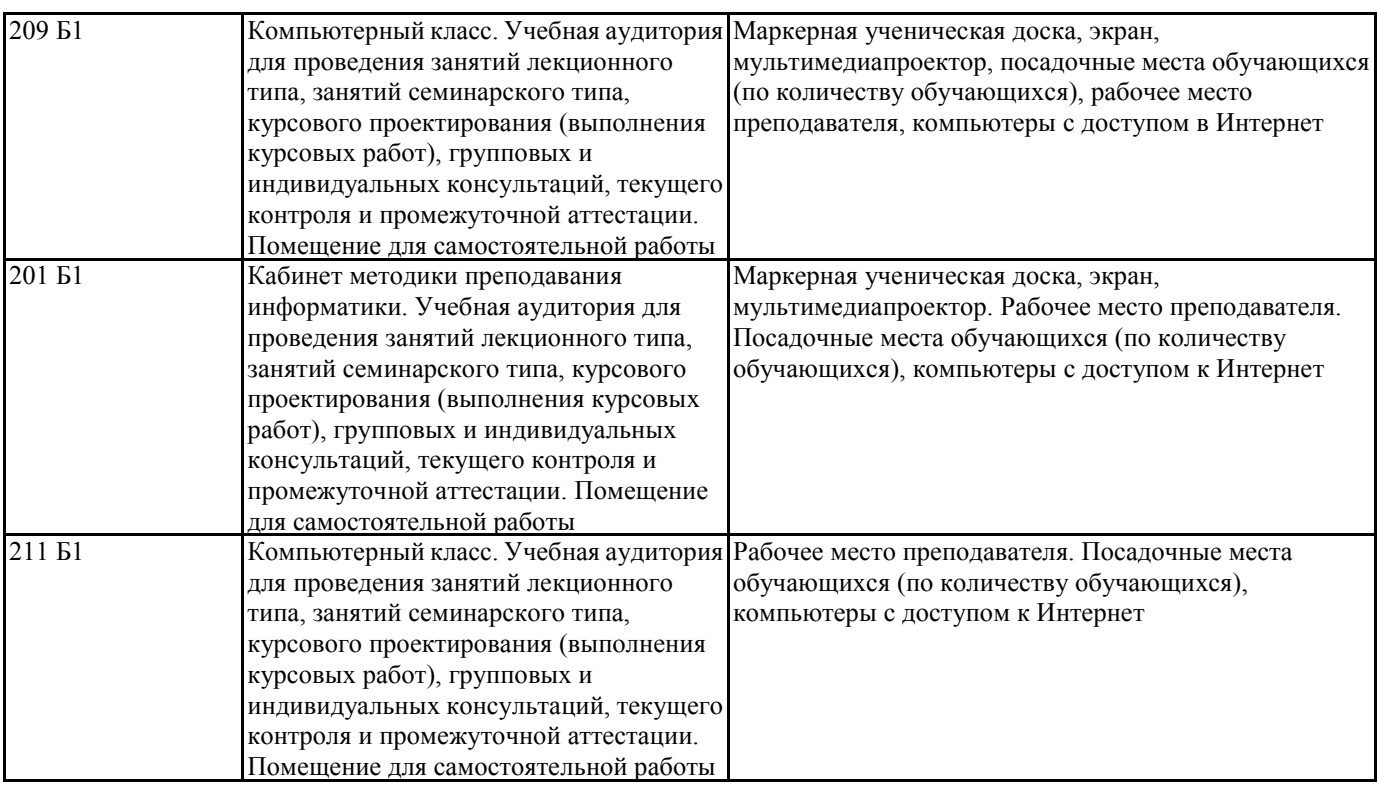

#### **9. МЕТОДИЧЕСКИЕ УКАЗАНИЯ ДЛЯ ОБУЧАЮЩИХСЯ ПО ОСВОЕНИЮ ДИСЦИПЛИНЫ (МОДУЛЯ)**

1. Методические указания по лекционным занятиям и изучению теоретического материала

1. Наличие лекционного материала курса, знание которого в форме устного ответа проверяется на коллоквиуме (форма промежуточного контроля) по части вопросов, отводимых на экзамен, а также на экзамене. Коллоквиум проводится в часы и дни дополнительных консультаций, назначаемых преподавателем. Зачет проводится в соответствие с графиком учебного процесса.

2. Знание и понимание основных терминов, определений и т.п. проверяется в форме диктантов или срезов в конце или в начале следующего лекционного занятия.

3. Наличие и знание конспектов по дополнительным вопросам, которое проверяется на коллоквиуме и зачете. Конспект по дополнительным вопросам должен представлять краткое и логически правильное реферативное изложение материала на поставленный вопрос, т.е. тезис, отражающий полное содержание вопроса. В конце конспекта необходимо привести ссылки на источники.

4. Для проверки остаточных знаний по теоретическому курсу необходимо пройти тестирование в системе Moodle.

5. В случае пропущенного занятия необходимо весь материал восстановить, подготовиться и прийти на его сдачу (в устной форме) в дополнительные дни консультаций, проводимые преподавателем. При отработке студентом лекционного занятия лектором проверяется наличие и понимание материала.

2. Методические указания по лабораторным занятиям

1. Все лабораторные работы являются четырехчасовыми и проводятся в соответствие с графиком учебного процесса.

2. Содержание лабораторных работ представлено в соответствующем практикуме или в системе Moodle.

3. По ходу выполнения лабораторной работы студенту необходимо выполнить задание и сдать.

4. В случае пропуска лабораторных занятий студент должен выполнить лабораторную работу и защитить ее на дополнительных консультациях, проводимых преподавателем.

3. Методические указания к самостоятельной работе

Самостоятельная работа студентов предполагает выполнение расчетно-графической работы и изучение не только материала, изложенного в прочитанных преподавателем лекциях, но и того материала рабочей программы дисциплины, который во время проведения аудиторных занятий не изучается или изучение которого носит обзорный характер. Содержание самостоятельной работы и график ее выполнения представлен в рабочей программе. Рекомендации:

- руководствоваться графиком самостоятельной работы в рабочей программе дисциплины;

- расчетно-графические работы должны быть выполнены и оформлены на листах (формата А4 или А3 в зависимости от задания, в случае выполнения в САПР Компас сдаются электронные варианты выполненных работ) в соответствие с номером варианта студента, варианты заданий приведены в фонде оценочных средств дисциплины «Начертательная геометрия и инженерная графика»;

- разбирать на занятиях и консультациях неясные вопросы;

- подготовку к экзамену необходимо проводить по теоретическим вопросам и перечню основных умений.